## **Managing Your User Account**

Beginning with version 7.0, you can delegate your RiskVision user account to another user. When you delegate your user account, either you or your delegate can access your objects in the RiskVision application and perform actions, such as transitioning workflows and change object attributes on your behalf. When the delegation expires, the delegate will no longer be able to access RiskVision objects and make changes on your behalf. To minimize the likelihood that you will forget to revoke the delegation after returning to your work, you will see a next to the User Settings link, so you don't forget the access delegation is in place.

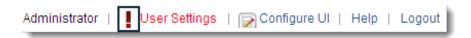

It is important to note that when you delegate your account to someone, your administrators will know which operations are performed by you or your delegates. This will help protect you in the event that there is some confusion about who performed an action on your behalf.